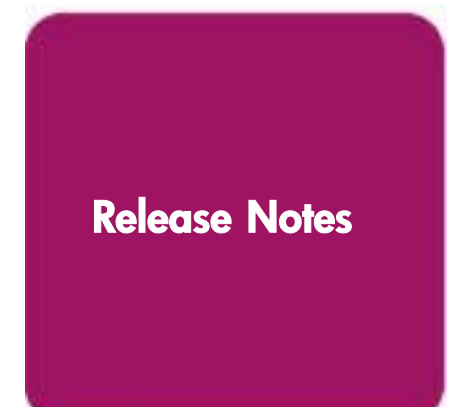

# HP StorageWorks Enterprise Virtual Array

Product Version: v3.020

Fourth Edition August, 2004

Part Number: T3030–98501

This document contains the most recent product information about the HP StorageWorks Enterprise Virtual Array, as well as supplemental, support, and product feature details. This information applies to both the EVA5000 (HSV110) and EVA3000 (HSV100) products.

For the latest version of these Release Notes and other Enterprise Virtual Array documentation, go to the appropriate website:

<http://www.hp.com/go/eva5000>

<http://www.hp.com/go/eva3000>

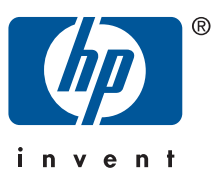

#### Copyright © 2003-2004 Hewlett-Packard Development Company, L.P. All rights reserved.

Hewlett-Packard Company makes no warranty of any kind with regard to this material, including, but not limited to, the implied warranties of merchantability and fitness for a particular purpose. Hewlett-Packard shall not be liable for errors contained herein or for incidental or consequential damages in connection with the furnishing, performance, or use of this material.

This document contains proprietary information, which is protected by copyright. No part of this document may be photocopied, reproduced, or translated into another language without the prior written consent of Hewlett-Packard. The information contained in this document is subject to change without notice.

Compaq Computer Corporation is a wholly-owned subsidiary of Hewlett-Packard Company.

Microsoft®, Windows®, and Windows NT® are U.S. registered trademarks of Microsoft Corporation.

UNIX® is a registered trademark of The Open Group.

Hewlett-Packard Company shall not be liable for technical or editorial errors or omissions contained herein. The information is provided "as is" without warranty of any kind and is subject to change without notice. The warranties for Hewlett-Packard Company products are set forth in the express limited warranty statements for such products. Nothing herein should be construed as constituting an additional warranty.

Printed in the U.S.A.

HP StorageWorks Enterprise Virtual Array Release Notes Fourth Edition

August, 2004 Part Number: T3030–98501

## Release notes contents

The release notes include the following topics:

- [New features and enhancements](#page-4-0)
- [Enterprise Virtual Array overview](#page-7-0)
- [Supported components](#page-10-0)
- [Operating constraints](#page-21-0)
- [Avoiding problem situations](#page-22-0)
- [Documentation updates](#page-24-0)

#### **Note**

Much of the information included here is not documented elsewhere, so it is recommended that you read this information thoroughly before installing and operating the Enterprise Virtual Array.

The information in this document was the current at the time of publishing. To ensure you have the most current information, check the following web sites for a newer version:

<http://www.hp.com/go/eva5000>

<http://www.hp.com/go/eva3000>

### Intended audience

This document is intended to assist those involved in the installation and operation of the HP StorageWorks Enterprise Virtual Array and the following associated software:

- HP StorageWorks Virtual Controller Software v3.0c media kit for dual HSV110 controllers (EVA5000)
- HP StorageWorks Virtual Controller Software v3.0a media kit for dual HSV100 controllers (EVA3000)
- HP OpenView Storage Operations Manager EVA
- HP StorageWorks Business Copy EVA
- HP StorageWorks Continuous Access EVA

# Additional Enterprise Virtual Array information

Additional information for the Enterprise Virtual Array and associated software is listed in Table 1.1.

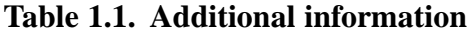

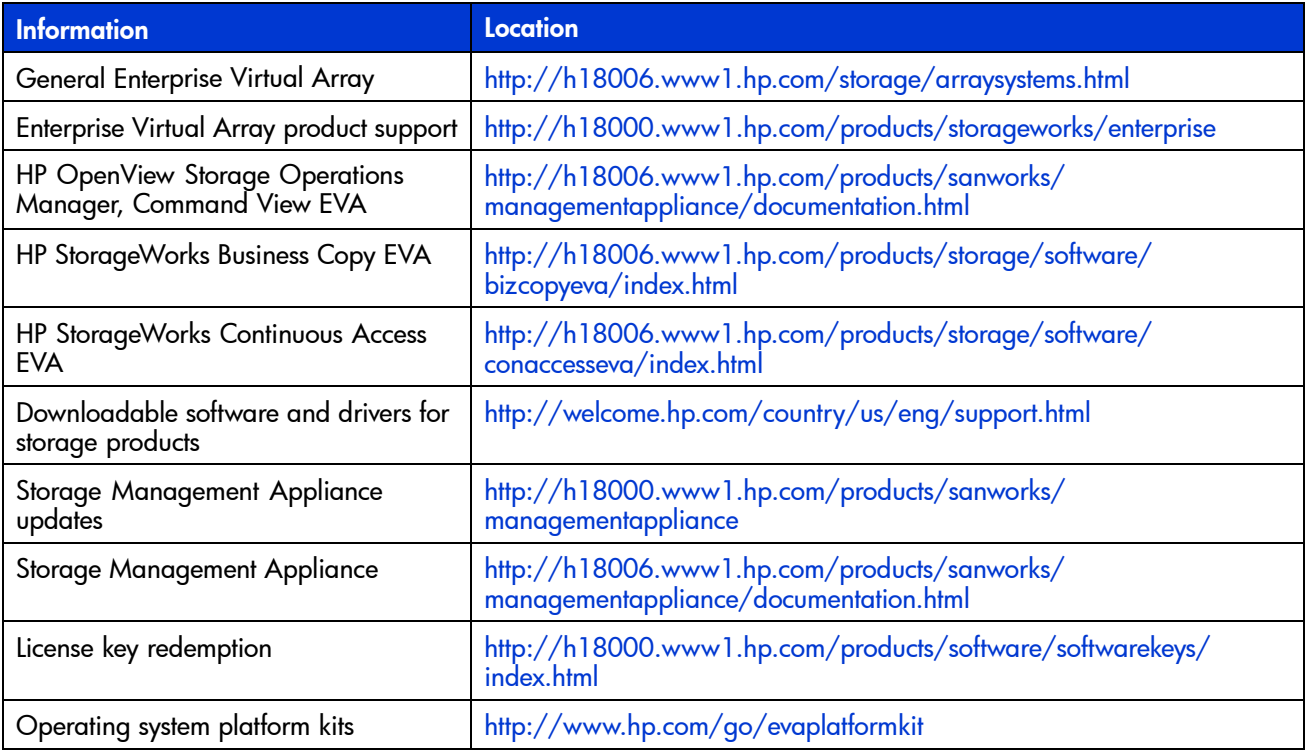

# <span id="page-4-0"></span>Known issues

In certain situations, VCS 3.020 does not interact correctly with the following versions of B-Series Switch (Brocade) firmware: V3.1.2, and V3.1.2a. This problem may occur following some inter-switch link disruptions. This problem has been seen in the qualification labs, but not in the field with current versions of  $\overline{V}$ CS firmware. If this problem is detected in the field, the current workaround is to downgrade the switch firmware to  $V$  3.1.1c. Look for additional Engineering Advisories on this issue.

## New features and enhancements

The Enterprise Virtual Array v3.020 provides the following new features and enhancements.

#### **Note**

Access to the features included in VCS v3.020 requires the management software listed in [Table 1.2.](#page-9-0)

## Added Features

- 300 GB disk drive
- 250 GB Fibre Attached Technology Adapted (FATA) near-online disk drive
- EVA3000 (HSV100) single disk enclosure configuration (2C1D)
- New disk drive firmware
- Asynchronous background delete
- Cross VRaid snapshot and snapclone support
- VCS standard support for snapclones across disk groups now includes support for snapclones between online high performance disks and FATA near-online disk groups. This feature, in conjunction with Cross Vraid Snaps, also allows you to change the Vraid type while performing a snapclone between disk groups.
- Improvements for snap and metadata issues
- 250GB FATA disks (if available) used as default storage for data replication logs.
- Improved handling of fibre channel disk drive and link errors
- Performance improvements in storage management interface
- VCS downgrade procedures now fully documented in the *HP StorageWorks Enterprise Virtual Array Updating Product Software Instructions v3.020* Emergency (EM) drive code load is offered only at the VCS 3.020 level.

## Operating system support enhancements

- HP-UX boot support from SAN
- Single-path boot support on HP-UX, Windows, and Linux
- Freeze console LUN 0 at VCS v3.010 version to ensure proper operation on Windows 2003. See [the section called "Upgrading VCS on Windows 2003"](#page-22-0).
- Increase Emulex HBA queue depth on Windows. The QueueDepth parameter for the SCSIport driver for Microsoft has been increased from 25 per port to 32 per LUN or 8K per port.
- Added support for the following:
	- Sun Clusters 3.1
	- Veritas Cluster Server 4.0 on Solaris
	- Veritas Filesystem 4.0 on Solaris
	- Veritas Volume Manager 4.0 on Solaris
	- Veritas Cluster Server 3.5 on HP-UX 11i v1
	- Veritas Filesystem 3.5 on HP-UX 11i v1
	- Veritas Volume Manager 3.5 on HP-UX 11i v1

## Continuous Access enhancements

- Support for low cost storage mix of online and FATA disks with Continuous Access
- Support mixed code versions in Continuous Access configurations
- Improvement in performance for remote replication
- Up to 128 Continuous Access copy sets in asynchronous mode (up from 12)
- Continuous Access fast synchronize on log full to avoid a full copy
- Support a Continuous Access read only destination (cluster mode) on more host platforms
- Serviceability improvements in the Continuous Access event area

#### <span id="page-7-0"></span>Fault management and diagnostic enhancements

- Improved handling of two disk drive failure scenarios
- Additional and enhanced corrective action codes
- Better event time correlation capability
- Error event correlation improvements
- Generate a "no significant events reported" event automatically at regular intervals to indicate fault management reporting is still active.
- Termination code improvements
- Ensure audible alarm sounds when a disk enclosure I/O module is removed.
- Reduction in probability of lost error events
- Soft error handling enhancements threshold tightened and some recovered errors included
- Decreased time required to perform disk drive Loop Initialization Disrupter (LID) recovery.
- Additional integrity utilities are provided for HP Services personnel to verify Enterprise Virtual Array operation

#### Cross Vraid snapshot and snapclone support

Cross Vraid snapshots and snapclones are supported in VCS v3.020. This feature will be immediately available via Command View (create/delete via GUI) and SSSU (scripting). Business Copy management software (enhanced mode) will support Cross Vraid in a future release.

VCS v3.020 provides Cross Vraid snap functionality (changing the Vraid type when snapping or snapcloning) with the following support.

- Cross Vraid Snapshot and Snapclones within the same Vdisk group.
- Cross Vraid Snapclones Across Vdisk groups (including standard Vdisk and FATA Vdisk groups)

#### Online upgrades for system software

VCS v3.020 supports online or Enhanced Rolling Upgrade of the storage system software. These features will allow you to upgrade the VCS with little or no impact to host access to the array. VCS Enhanced Rolling Upgrade is included in VCS v3.020 and can be utilized with the next upgrade to VCS firmware.

During a VCS enhanced rolling upgrade of the storage system software, VCS is upgraded on the HSV controllers while they are still processing I/Os from the host servers. The HSV controllers are upgraded one controller at a time, using the native redundancy of the EVA to provide continuous communication with the hosts.

You must suspend replication before installing a rolling upgrade in CA environments.

#### EVA Remote Support Tools

As a no charge option, HP will install remote service tools for any Enterprise Virtual Array under warranty or service support. These tools enable self-monitoring and diagnosis, and can significantly reduce the time required to isolate and correct problems. If desired, the tools can be configured to transmit status information directly to an HP service center for proactive problem resolution. Contact your local HP Services department for more details.

## <span id="page-9-0"></span>Enterprise Virtual Array overview

#### Enterprise Virtual Array software

Table 1.2 lists the HSV controller software and the optional software products supported on the Enterprise Virtual Array v3.020.

#### **Note**

HP OpenView Storage Management Appliance software v2.1 is required for managing an Enterprise Virtual Array running VCS v3.020. If the appliance software must be upgraded, it will be necessary to order the free Storage Management Appliance software v2.1 update CD from the following website:

[http://h18000.www1.hp.com/products/sanworks/softwaredrivers/managementappliance/](http://h18000.www1.hp.com/products/sanworks/softwaredrivers/managementappliance/index.html) [index.html](http://h18000.www1.hp.com/products/sanworks/softwaredrivers/managementappliance/index.html)

#### **Table 1.2. HP StorageWorks Enterprise Virtual Array software**

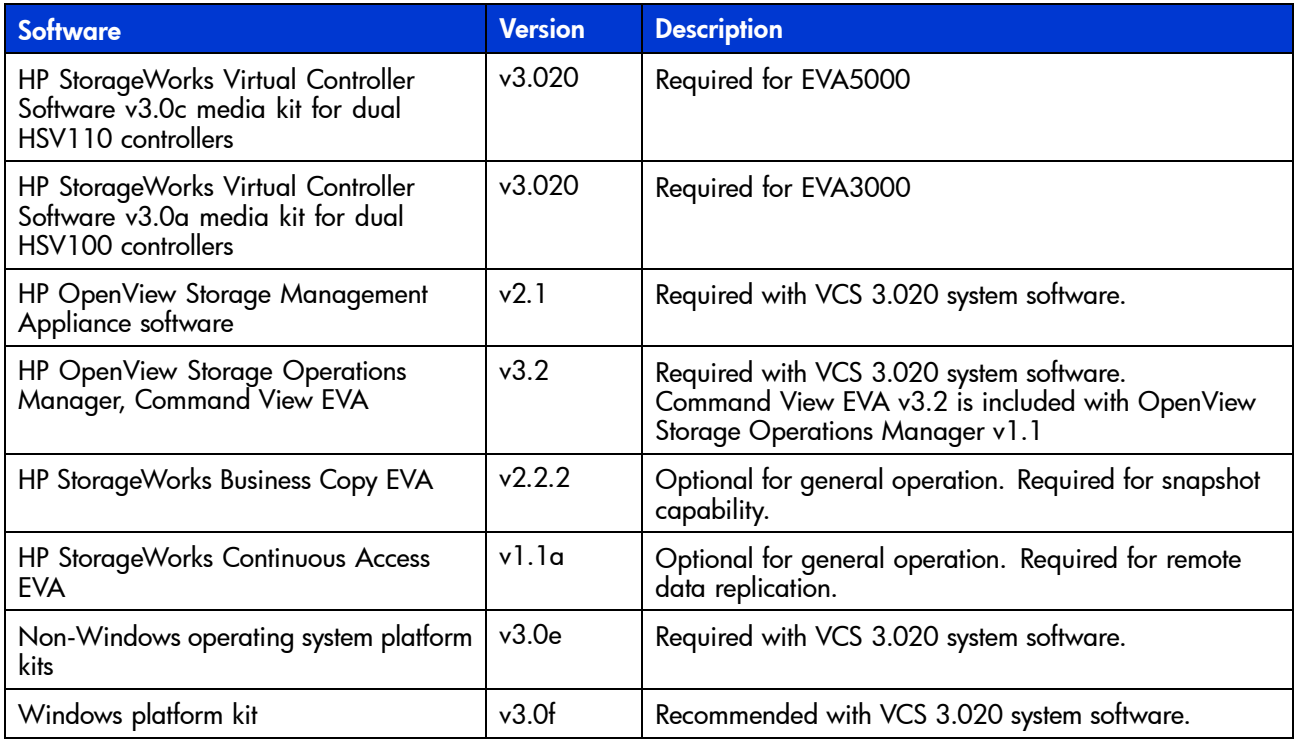

## VCS Media Kit for Dual HSV Controllers

The following items are included in the VCS Media Kit for Dual HSV Controllers. There are separate kits for the HSV110 controllers (EVA5000) and the HSV100 controllers (EVA3000).

- <span id="page-10-0"></span>• *HP StorageWorks Enterprise Virtual Array Read Me First*
- *HP StorageWorks Enterprise Virtual Array Release Notes*
- Upgrade License
- HP StorageWorks System Software for HSV110 v3.0c CD-ROM (EVA5000)
- HP StorageWorks System Software for HSV100 v3.0a CD-ROM (EVA3000)
- HP StorageWorks Enterprise Virtual Array Documentation CD-ROM

HP OpenView Storage Operations Manager, Command View EVA is purchased separately but is required for VCS v3.020 to function.

<http://www.hp.com/go/evaplatformkit>

#### Upgrading an Enterprise Virtual Array to VCS v3.020

It is recommended that you upgrade to VCS 3.020 to realize the benefits included in this release. To upgrade to VCS 3.020, a copy of the system software is provided on the CD-ROM in the HP StorageWorks Virtual Controller Software v3.0 media kit for dual HSV controllers.

Refer to *HP StorageWorks Enterprise Virtual Array Updating Product Software Instructions v3.020* for complete upgrading instructions and sequences for v3.020 and associated software applications.

#### Licensing Information

VCS v3.020 requires installation of new licenses as follows:

- Controller software VCS v3.020 does not require a basic license. A VCS Upgrade User License Agreement is included in the VCS software kit. No action is required to activate the agreement.
- HP OpenView Storage Operations Manager, Command View EVA is licensed separately. Acceptance of the license agreement displayed during installation is the only licensing requirement for Command View EVA.
- The Business Copy EVA license activates the snapshot functionality. Business Copy licenses purchased for use with VCS v3.0 will work with v3.020. For licensing information, see the *HP StorageWorks Business Copy EVA QuickSpecs* at the following web site:

<http://h18006.www1.hp.com/products/storage/software/bizcopyeva/specifications.html>

• Continuous Access EVA requires a license. Licenses purchased for use with VCS v3.0 will work with v3.020. For licensing information refer to the *HP StorageWorks Continuous Access EVA QuickSpecs* at the following web site: <http://h18006.www1.hp.com/products/storage/software/conaccesseva/specifications.html>

For assistance with an incorrect Authorization ID, contact an HP authorized service provider. For assistance with a lost Authorization ID or missing Authorization ID, contact your HP order channel.

# <span id="page-11-0"></span>Supported components

This section identifies the various hardware and software components supported by the Enterprise Virtual Array running VCS v3.020.

## Supported system configurations

For complete information on supported configurations, refer to the *HP StorageWorks Enterprise Virtual Array QuickSpecs*, which can be downloaded from appropriate web site:

<http://www.hp.com/go/eva3000>

<http://www.hp.com/go/eva5000>

## Supported operating systems

Table 1.3 lists the operating systems supported at the time of release.

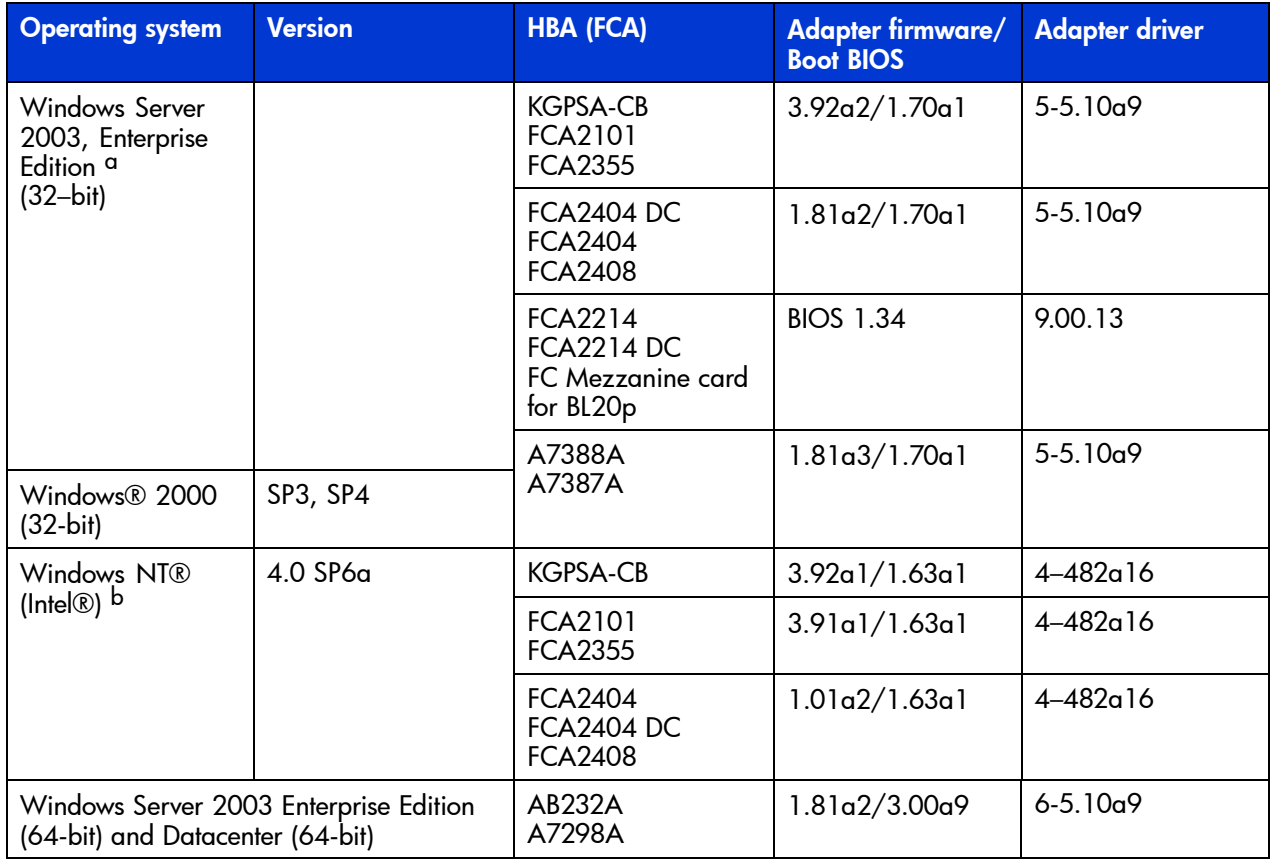

## **Table 1.3. Supported operating system specifications**

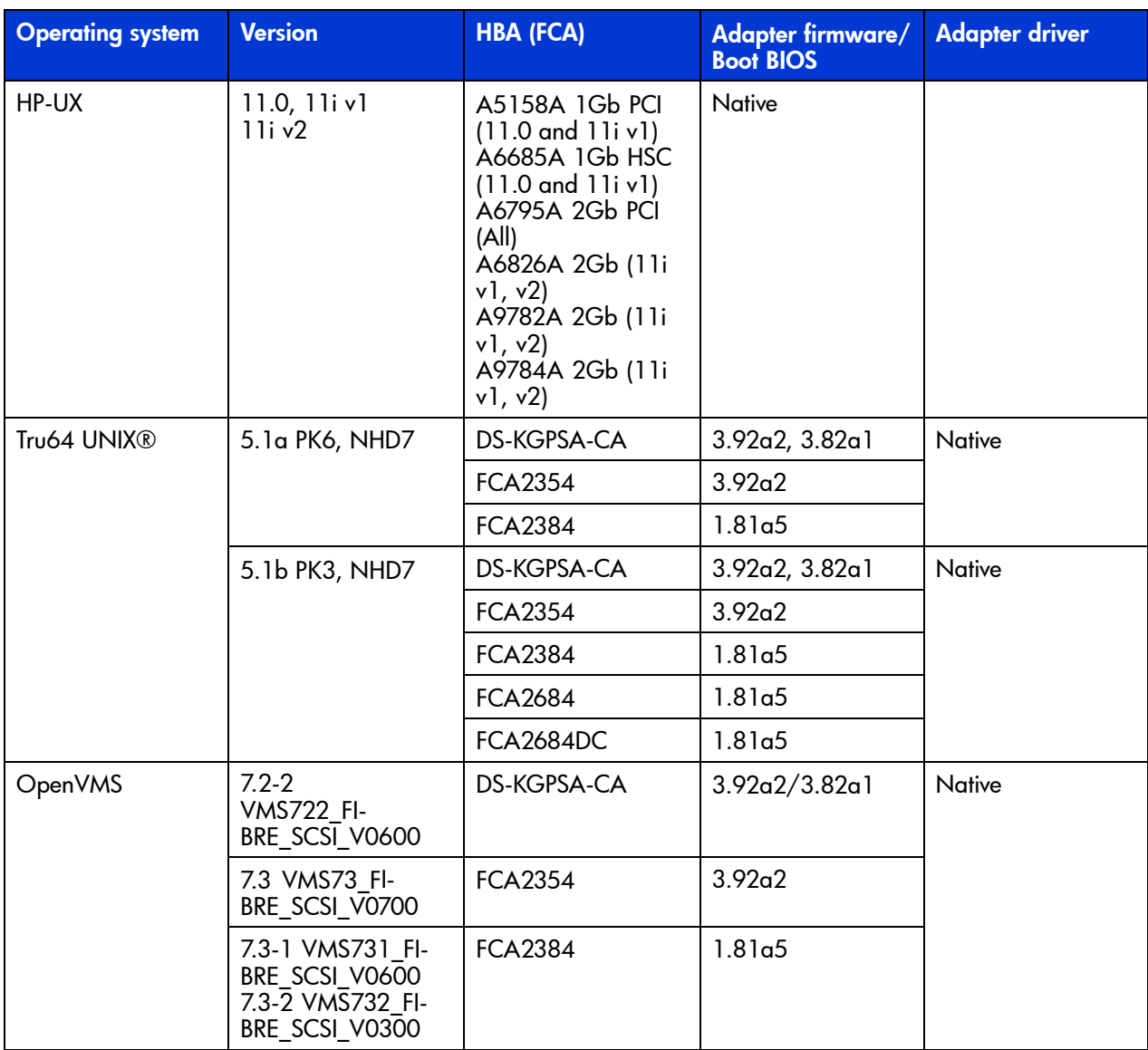

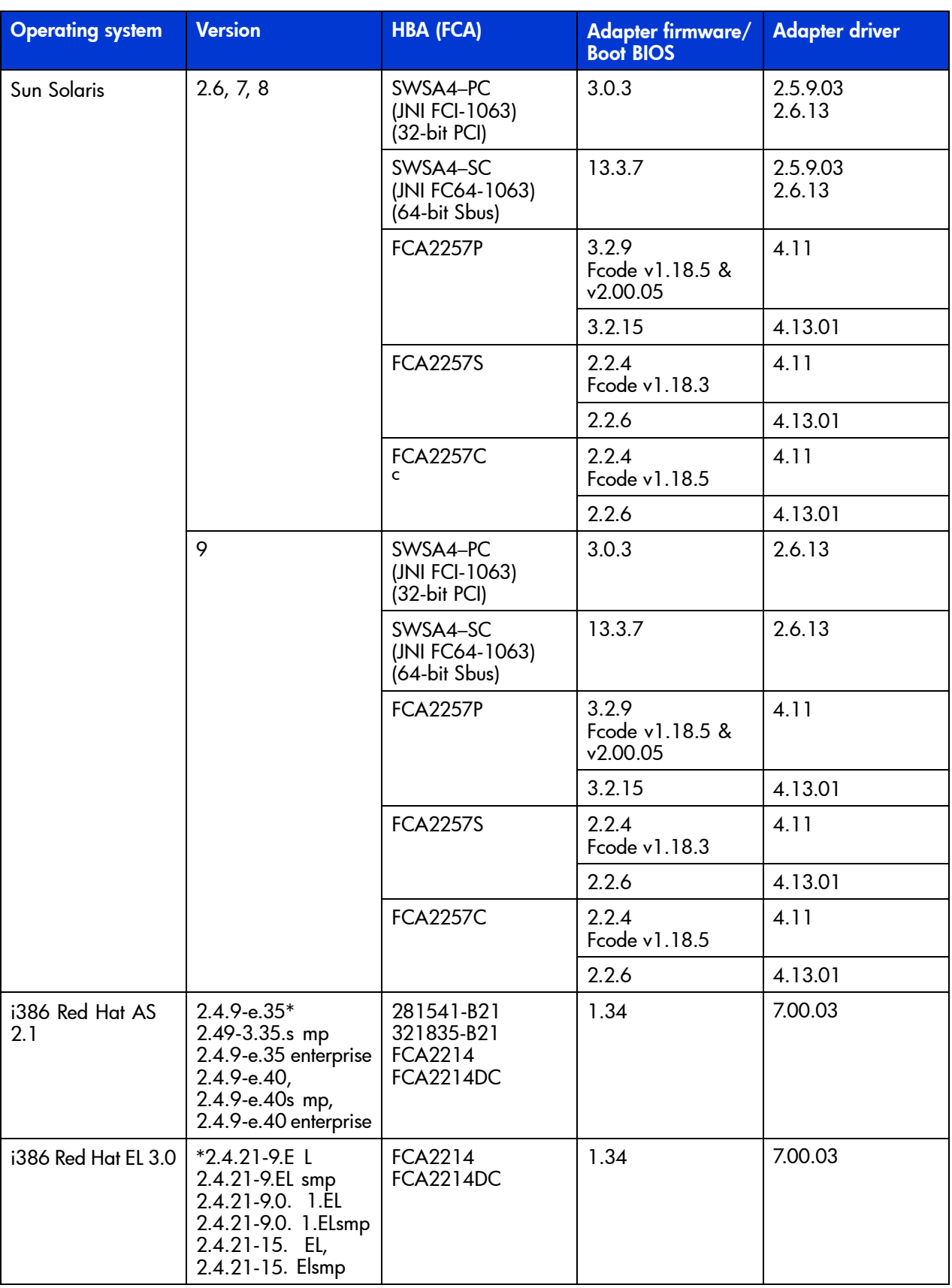

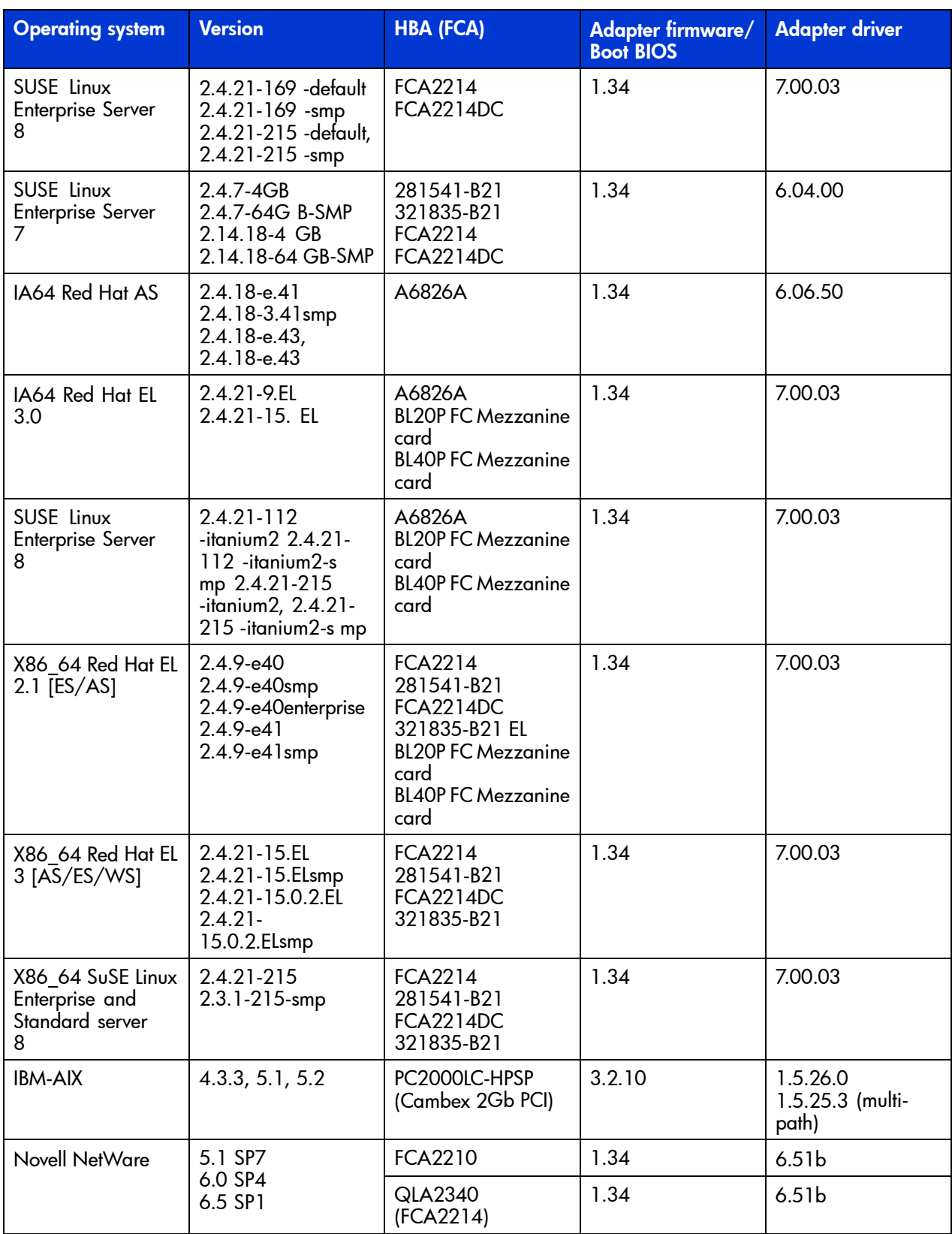

aThis platform is not supported in Enterprise storage system configurations with Continuous Access EVA. (32 bit) bWindows NT is limited to supported configurations as of VCS v3.010 release.

cQLA cPCI 1Gb adapter (FCA2257C) is only supported under Solaris 8 and 9 per Sun. The new cPCI capable servers only run Solaris 8 or higher .

#### **Note**

VCS v3.020 requires v3.0e (v3.0f recommended for Windows) of the operating system platform kits. The operating system platform kits and associated documentation are available from the following website:

<http://www.hp.com/storage/evaplatformkit>

#### Clustering support

Table 1.4 lists the clustering applications and cluster node sizes supported by VCS v3.020.

**Table 1.4. Clustering support**

| <b>Operating system</b>                                                                                | <b>Cluster service</b>                                                                                                    | <b>Number of cluster nodes</b><br><b>SP=single path</b><br>MP=multi-path                            |
|----------------------------------------------------------------------------------------------------|----------------------------------------------------------------------------------------------------|----------------------------------------------------------------------------------------------------|
| Windows NT (SP6); Windows 2000<br>SP3, 4 (32-bit); Windows Server<br>2003, Enterprise Edition (32-bit) | <b>MSCS</b>                                                                                                    | SP - no support<br>MP - 2-node (NT, W2K)<br>MP - 8-node (WS2003)<br>MP - 4-node (WS03-32 with MPIO) |
| Windows Server 2003 Enterprise<br>Edition(64-bit); Datacenter (64-bit)                                 | MSCS, Oracle 9iRAC                                                                                                    | SP - no support<br>MP - 8-node                                                                      |
| HP-UX 11i v1                                                                                           | ServiceGuard 11.14, ServiceGuard<br>11.15, ServiceGuard 11.16<br>Veritas Foundation Suite v3.5                                                                                    | SP - no support<br>MP - 4-node                                                                      |
| HP-UX 11i v2                                                                                           | ServiceGuard 11.15, ServiceGuard<br>11.16                                                                                                    | SP - no support<br>MP - 4-node                                                                      |
| Tru64                                                                                                  | TruCluster                                                                                                    | $Max = 8$<br>SP - no support<br>MP - 8-node                                                         |
| OpenVMS                                                                                                | <b>VMS Cluster</b>                                                                                                    | $Max = 96$<br>SP - no support<br>MP - test with 8-node                                              |
| Sun Solaris 2.6, 7, 8                                                                                  | SunCluster v2.2<br>Veritas Volume Manager v3.2 with<br>Veritas Cluster Service v2.0 with no<br><b>DMP</b>                                                                         | $Max = 32$ -node (VERITAS)<br>SP - no support<br>MP - 4-node                                        |
| Sun Solaris 8, 9                                                                                       | Veritas Volume Manager v3.5 with<br>Veritas Cluster Service v3.5 with no<br><b>DMP</b><br>Veritas Volume Manager v4.0 with<br>Veritas Cluster Service v4.0 with no<br><b>DMPa</b> | $Max = 32$ -node (VERITAS)<br>SP - no support<br>$MP - 4$ -node                                     |
| Sun Solaris 9                                                                                          | SunCluster 3.1 with Veritas Volume<br>Manager 3.5 (FCA2257P only)<br>SunCluster 3.1 with Sun Volume<br>Manager (FCA2257P only)                                                    | $Max = 32$ -node (VERITAS)<br>SP - no support<br>MP - 4-node<br>SunCluster 3.1 - max nodes 4        |

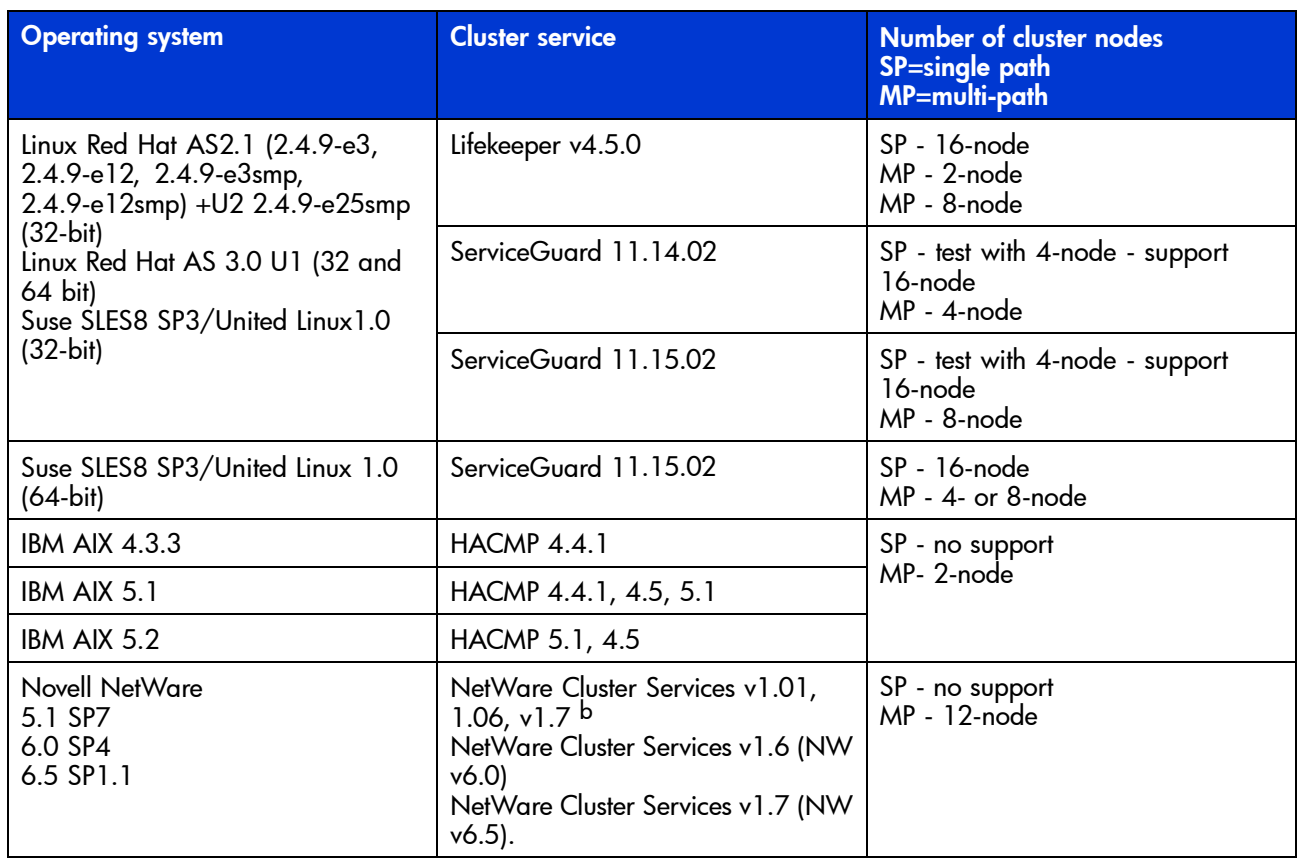

aSupported on FCA2257P adapter only

bNovell NetWare clusters are limited to 12 nodes when Secure Path is installed.

#### Multiple path support

Multiple path is the use of multiple connections between one or more host adapters (HBA) in a server and a LUN for high availability. OpenVMS and Tru64 UNIX have integrated multiple path capability and require no additional software.

HP StorageWorks Secure Path provides multiple path capability for hosts running Windows, Sun Solaris, HP-UX, IBM-AIX, NetWare, and Linux. See [Table 1.5](#page-17-0) for the Secure Path versions required for each operating system. Secure Path documentation can be downloaded from the following web site:

<http://h18006.www1.hp.com/products/sanworks/secure-path/documentation.html>

For information on other multiple path options available for the Enterprise Virtual Array, go the following web site:

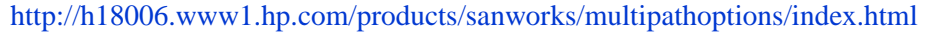

<span id="page-17-0"></span>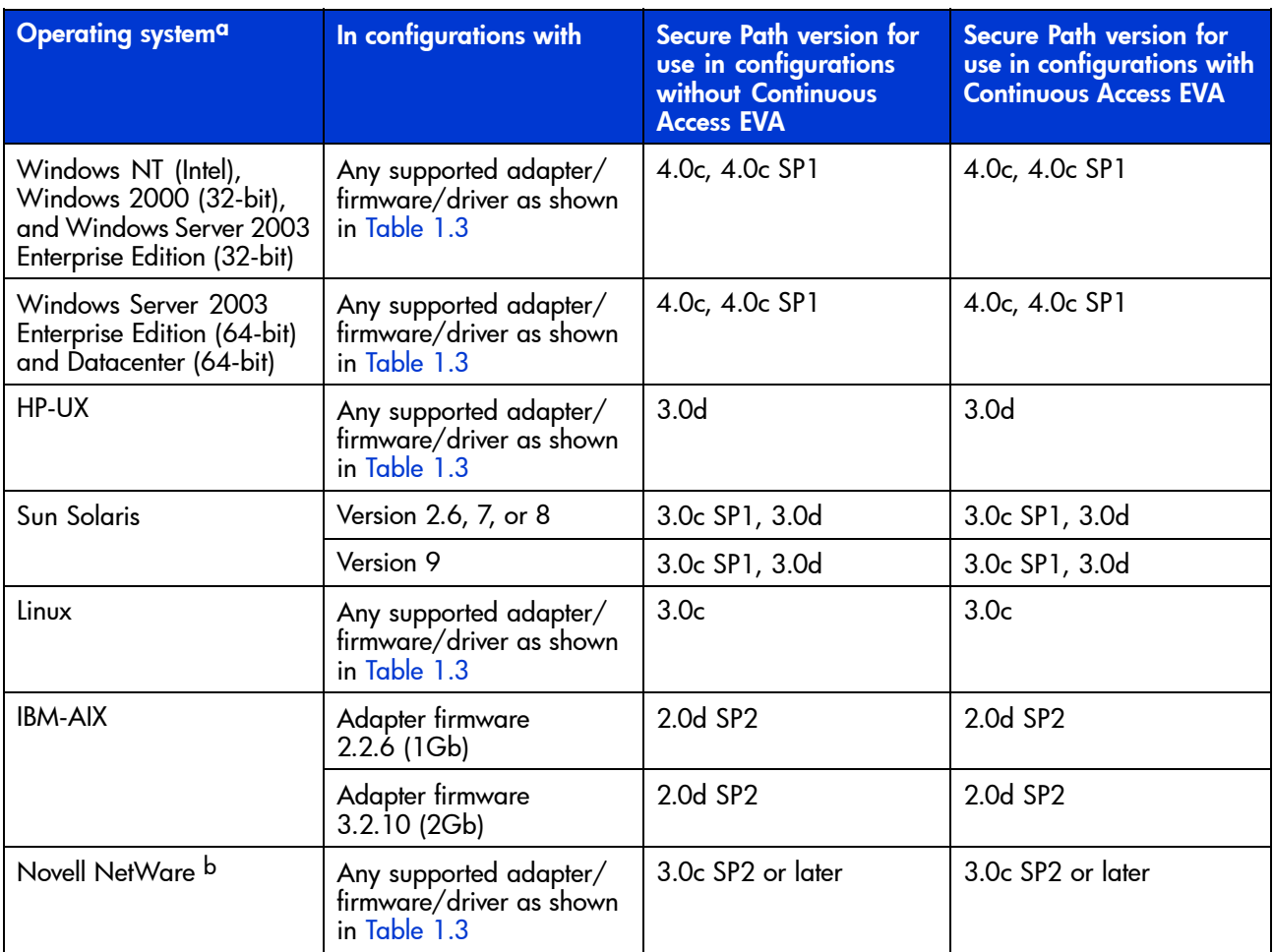

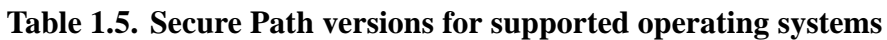

aSee [Table 1.3](#page-11-0) for supported versions.

bNovell NetWare clusters are limited to 12 nodes when Secure Path is installed.

#### Single path support configurations

The following platforms support single path configurations:

- HP-UX
- Windows 2000 and Windows NT
- Sun Solaris
- OpenVMS
- IBM AIX
- Tru64 UNIX
- Linux
- NetWare

#### **Note**

Single path should not be used in mission-critical environments.

Single path is not supported in Continuous Access EVA environments. Hosts in a Continuous Access EVA configuration must contain multiple host bus adapters.

For more information about single path, download the *Single Path Implementation on the Enterprise Virtual Array* white paper from the following web site:

<http://h18006.www1.hp.com/storage/arraywhitepapers.html>

## Supported disks

[Table 1.6](#page-19-0) lists the supported Fibre Channel disks.

<span id="page-19-0"></span>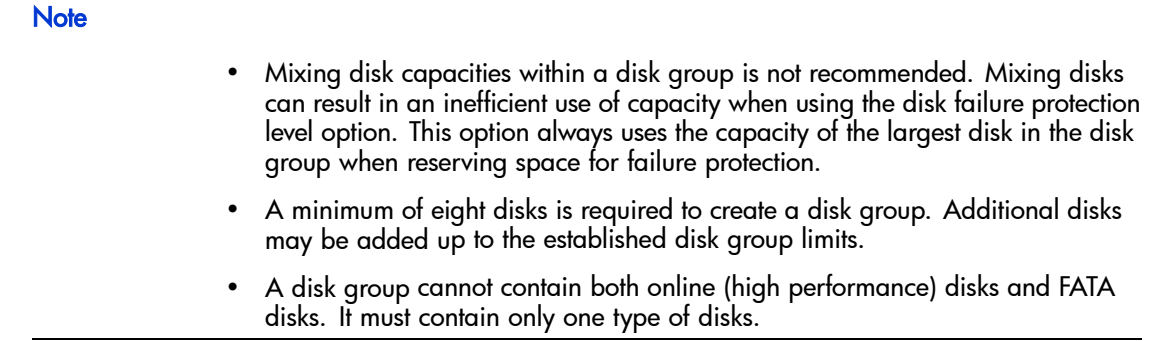

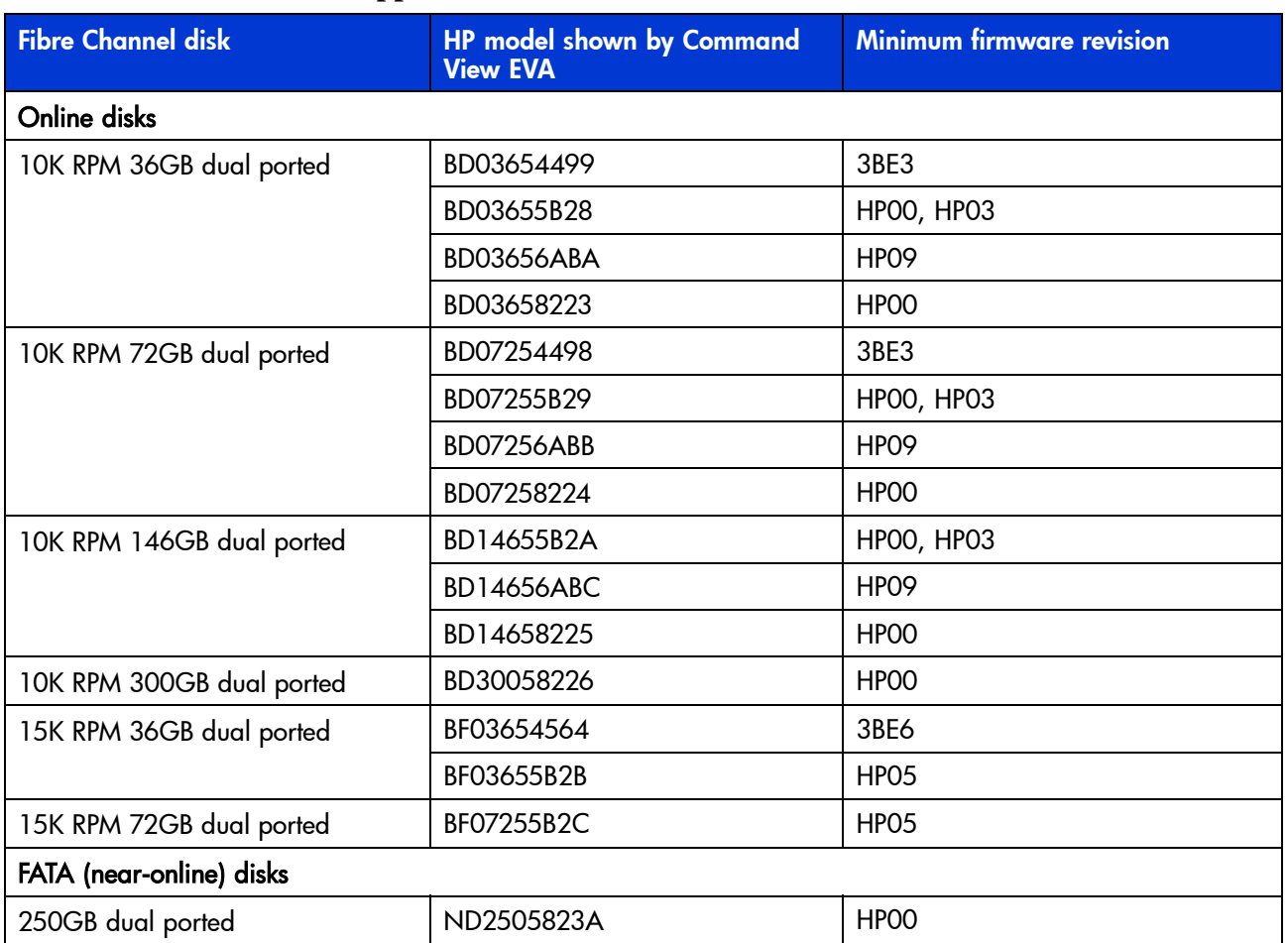

## **Table 1.6. Supported disks**

## Supported servers

Supported servers are listed in Table 1.7 and Table 1.8.

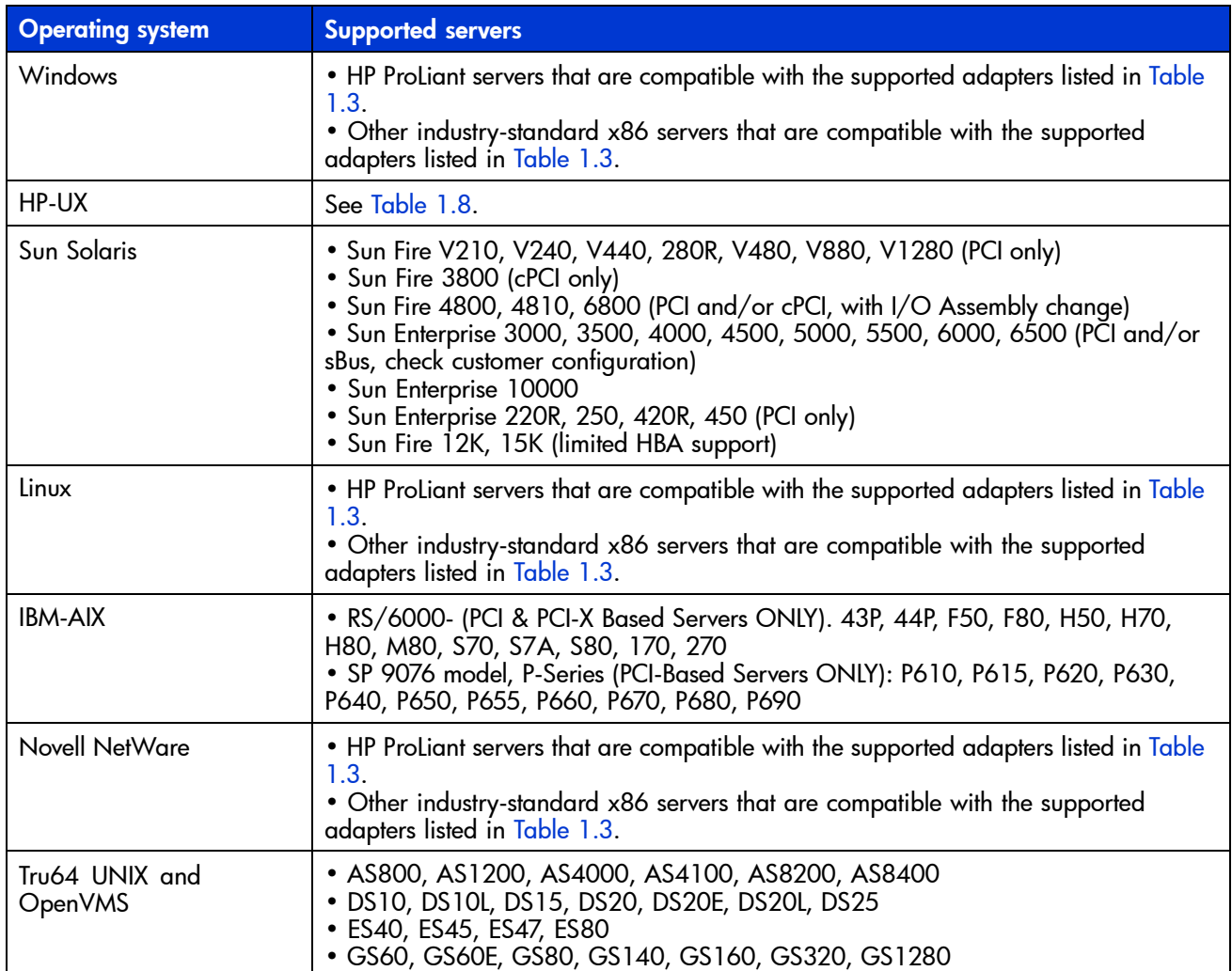

## **Table 1.7. Supported servers by operating system**

## **Table 1.8. Supported HP-UX servers**

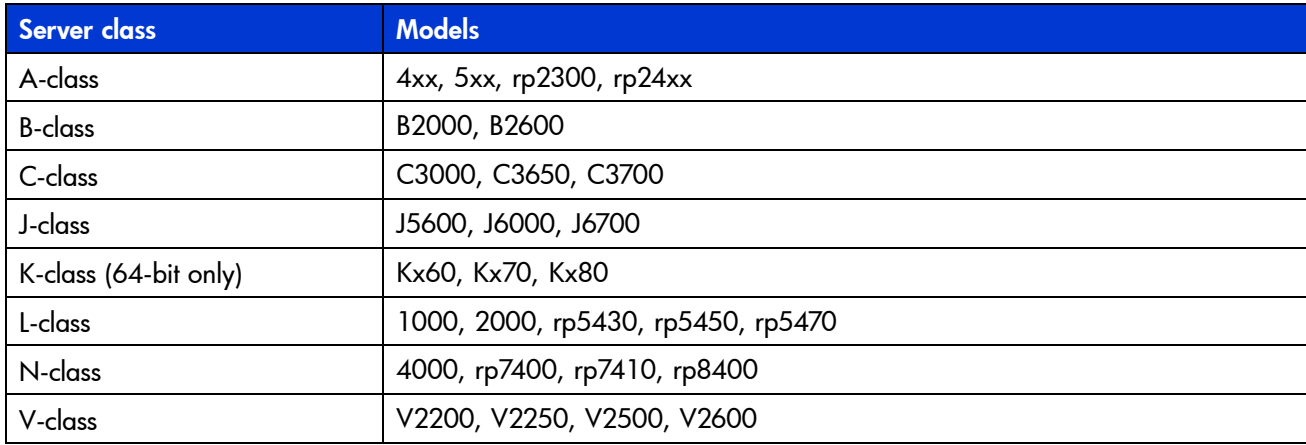

<span id="page-21-0"></span>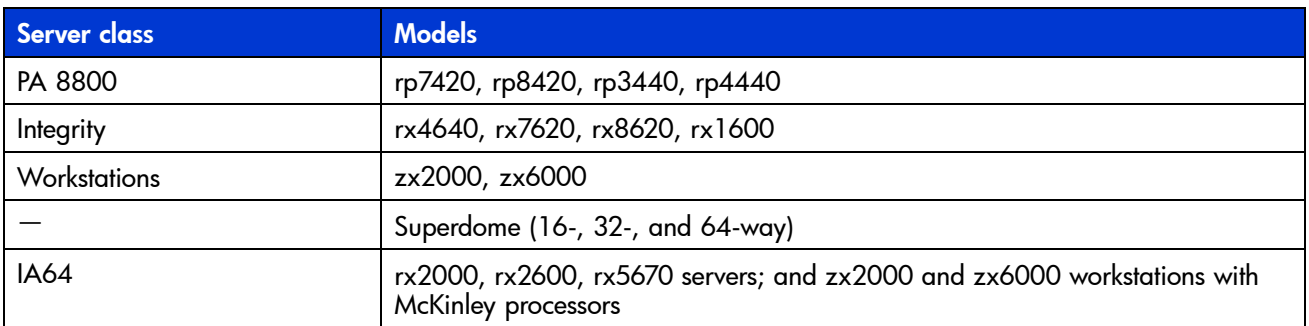

## <span id="page-22-0"></span>Operating constraints

This section identifies operating constraints specific to the Enterprise Virtual Array hardware and VCS software. Operating constraints for related software applications are included in the following documents:

- *HP OpenView Storage Management Appliance Software v2.1 Release Notes*
- *HP StorageWorks Command View EVA v3.2 Release Notes*
- *HP StorageWorks Continuous Access EVA v1.1a Release Notes*
- *HP StorageWorks Business Copy EVA v2.2.2 Release Notes*

Any operating constraints pertaining to the host operating system can be found in the individual operating system release notes.

## Sun Servers with Qlogic HBAs and Brocade FC switches

When operating Sun servers in a SAN environment that includes Qlogic HBAs and Brocade FC switches, ensure that the switch firmware has been upgraded to version 3.1 or 4.1 (depending on the switch model). The Enterprise Virtual Array does not support Qlogic HBAs running 1.18 firmware in the same environment with Brocade switch firmware versions older than 3.1 and 4.1. Failure to observe this restriction may result in continuously rebooting switches in certain situations.

## Upgrading VCS on Windows 2003

When performing an online upgrade from any VCS version other than 3.010, the logical drives being presented to a Windows 2003 host may become inaccessible, resulting in job loss. Rebooting the Windows 2003 host will make the logical drives accessible once again.

## Operation on Microsoft Windows NT 4.0

The EVA v3.020 incorporates a new Critical Resource Management function that will send Queue Full responses to SCSI commands before the maximum allowable Queue Depth of 2048 has been reached for a Fabric Port.

It is strongly recommended to run homogeneous Windows NT 4.0 environments and not mix Windows NT 4.0 hosts with hosts running any other operating systems on a given EVA subsystem.

Windows NT 4.0 does not properly handle these queue full responses and I/O errors may result. The Critical Resource Management feature can be disabled by selection a Custom Host Mode for NT 4.0 hosts. This is accomplished by entering the value 00000004 1F80B8A8 into the **Custom mode number** window on the **Add a Host** page of Command View EVA. However, note that the action of disabling the Critical Resource Management feature affects the entire array.

## Avoiding Problem Situations

This section describes how to avoid problem situations specific to the Enterprise Virtual Array hardware and VCS software. Problem information for related software applications are included in the following documents:

- *HP OpenView Storage Management Appliance Software v2.1 Release Notes*
- *HP StorageWorks Command View EVA v3.2 Release Notes*
- *HP StorageWorks Continuous Access EVA v1.1a Release Notes*
- *HP StorageWorks Business Copy EVA v2.2.2 Release Notes*

Information on avoiding problem situations specific to operating systems can be found in the individual operating system release notes.

#### Operating an Enterprise Virtual Array at or near its storage limit

When operating an Enterprise Virtual Array at or near its available storage limit, consider reducing the occupancy alarm level (set with Command View EVA) from the default of 95%. A lower alarm level provides an earlier warning that you are approaching the need to add more storage to the system.

## Disk Resource Pending Timeout for Microsoft® Windows® cluster configurations

If the disk resource count is greater than 8, HP recommends increasing the Pending Timeout parameter for each disk resource from 180 seconds to 360 seconds. Increasing the timeout value helps maintain continuous operation of disk resources across SAN perturbations.

To view and set the Pending Timeout parameter:

- 1. Open the Microsoft Cluster Administrator.
- 2. Select a Disk Group resource in the left pane.
- 3. Right click Each Disk Resource in right pane, one at a time, and select Properties.
- 4. Select the Advanced tab from the Properties menu.
- 5. Locate the Pending Timeout value and change it to 360.
- 6. Click OK.

#### Consistent Presentation of Disks while Making a Snapshot

It is recommended that the host presentation status of all of the virtual disks associated with a snapshot be consistent. That is, all virtual disks associated with the snapshot be presented or be not presented.

## Avoiding Slow Creation of Multiple Related Snapshots

The creation of a second snapshot of the same virtual disk may take a long time. When this occurs, the delay in responding to the snapshot creation command may give the appearance of a hung system. This condition may occur when multiple snapshots of the same virtual disk are active simultaneously. This condition typically does not occur when only one snapshot operation on a particular virtual disk is active.

If the slow creation of multiple snapshots of the same virtual disk is causing a problem, a workaround is available. Refer to *How to Optimize Creation of Multiple Related Snapshots* at the following web site:

<http://h18006.www1.hp.com/storage/arraywhitepapers.html>

#### <span id="page-24-0"></span>Install latest version of the operating system platform kits

All host operating system platform kits, with the exception of Windows, must be upgraded to version 3.0e for compatibility with VCS v3.020. Although not required, it is recommended that you upgrade to version 3.0f of the Windows platform kit. This version enables all the functionality available in VCS 3.020, including support for new HBAs. It is also recommended that you install the 3.0f kit on any host running the SSSU. The latest version of the SSSU exploits all the capabilities provided in VCS 3.020.

The latest platform kits are available for download at the following web site:

<http://www.hp.com/go/evaplatformkit>

#### Perform VCS v3.020 online upgrade during off-peak hours

When upgrading the controller software to VCS v3.020, be aware that the upgrade process can cause system time outs to occur. To avoid this situation, an online upgrade should be done during off-peak hours with minimal applications running.

Refer to *HP StorageWorks Enterprise Virtual Array Updating Product Software Instructions v3.020* for complete upgrading instructions.

## Business Copy EVA upgrade

Business Copy EVA must be upgraded to Business Copy EVA v2.2.2 to interface properly with VCS v3.020. Changes to the graphical user interfaces in each of the applications necessitates the upgrade requirement.

Business Copy EVA v2.2.2 can be downloaded from the following website:

[http://h18006.www1.hp.com/products/storage/software/softwaredrivers/bizcopyeva/](http://h18006.www1.hp.com/products/storage/software/softwaredrivers/bizcopyeva/index.html) [index.html](http://h18006.www1.hp.com/products/storage/software/softwaredrivers/bizcopyeva/index.html)

#### Business Copy EVA licensing

Business Copy refers to the snapshot and snapclone replication features of HP StorageWorks arrays. You can use Command View EVA, or host platform interfaces to specify the virtual disks (LUNs) to replicate. You must acquire and install a replication license key for each array that is to support Business Copy replication.

By installing Business Copy server software, you can automate the replication of virtual disks using Business Copy jobs. By installing Business Copy host agents, you can also perform replication by specifying host volumes and logical volumes. With host agents, you can also: suspend/resume application I/O, mount/unmount volumes, and launch backup applications. The host agent interface (EVMCL) supports interaction between Business Copy jobs and host scripts. No additional licensing is required for Business Copy server and host agent software.

For more information on Business Copy EVA, visit the HP Storage web site:

<http://hp.com/country/us/en/prodserv/storage.html>

# Documentation updates

The following information supplements the contents of the indicated documentation. This information will be included in the next edition of the documentation.

## Failback Preference Setting for HSV Controllers

Table 1.9 describes the failback preference mode for each of the operating systems supported with HSV controllers and Command View EVA.

[Table 1.10](#page-26-0) describes the failback default behavior and settings allowed for each operating system. The table indicates when Secure Path is used in conjunction with the operating system

| <b>Setting</b>         | <b>Point in time</b>               | <b>Behavior</b>                                                                                                    |
|------------------------|------------------------------------|----------------------------------------------------------------------------------------------------|
| No preference          | At initial presentation            | The units are alternately brought online to<br>Controller A or to Controller B.                                                                                                    |
|                        | On dual boot or controller resynch | If cache data for a LUN exists on a<br>particular controller, the unit will be brought<br>online there. Otherwise, the units are<br>alternately brought online to Controller A<br>or to Controller B. |
|                        | On controller failover             | All LUNs are brought online to the surviving<br>controller.                                                                                                    |
|                        | On controller failback             | All LUNs remain on the surviving controller.<br>There is no failback except if a host moves<br>the LUN using SCSI commands.                                                                           |
| Path A - Failover Only | At initial presentation            | The units are brought online to Controller A.                                                                                                    |
|                        | On dual boot or controller resynch | If cache data for a LUN exists on a<br>particular controller, the unit will be brought<br>online there. Otherwise, the units are<br>brought online to Controller A.                                   |
|                        | On controller failover             | All LUNs are brought online to the surviving<br>controller.                                                                                                    |
|                        | On controller failback             | All LUNs remain on the surviving controller.<br>There is no failback except if a host moves<br>the LUN using SCSI commands.                                                                           |
| Path B - Failover Only | At initial presentation            | The units are brought online to Controller B.                                                                                                    |
|                        | On dual boot or controller resynch | If cache data for a LUN exists on a<br>particular controller, the unit will be brought<br>online there. Otherwise, the units are<br>brought online to Controller B.                                   |
|                        | On controller failover             | All LUNs are brought online to the surviving<br>controller.                                                                                                    |
|                        | On controller failback             | All LUNs remain on the surviving controller.<br>There is no failback except if a host moves<br>the LUN using SCSI commands.                                                                           |

**Table 1.9. Failback Preference Settings**

<span id="page-26-0"></span>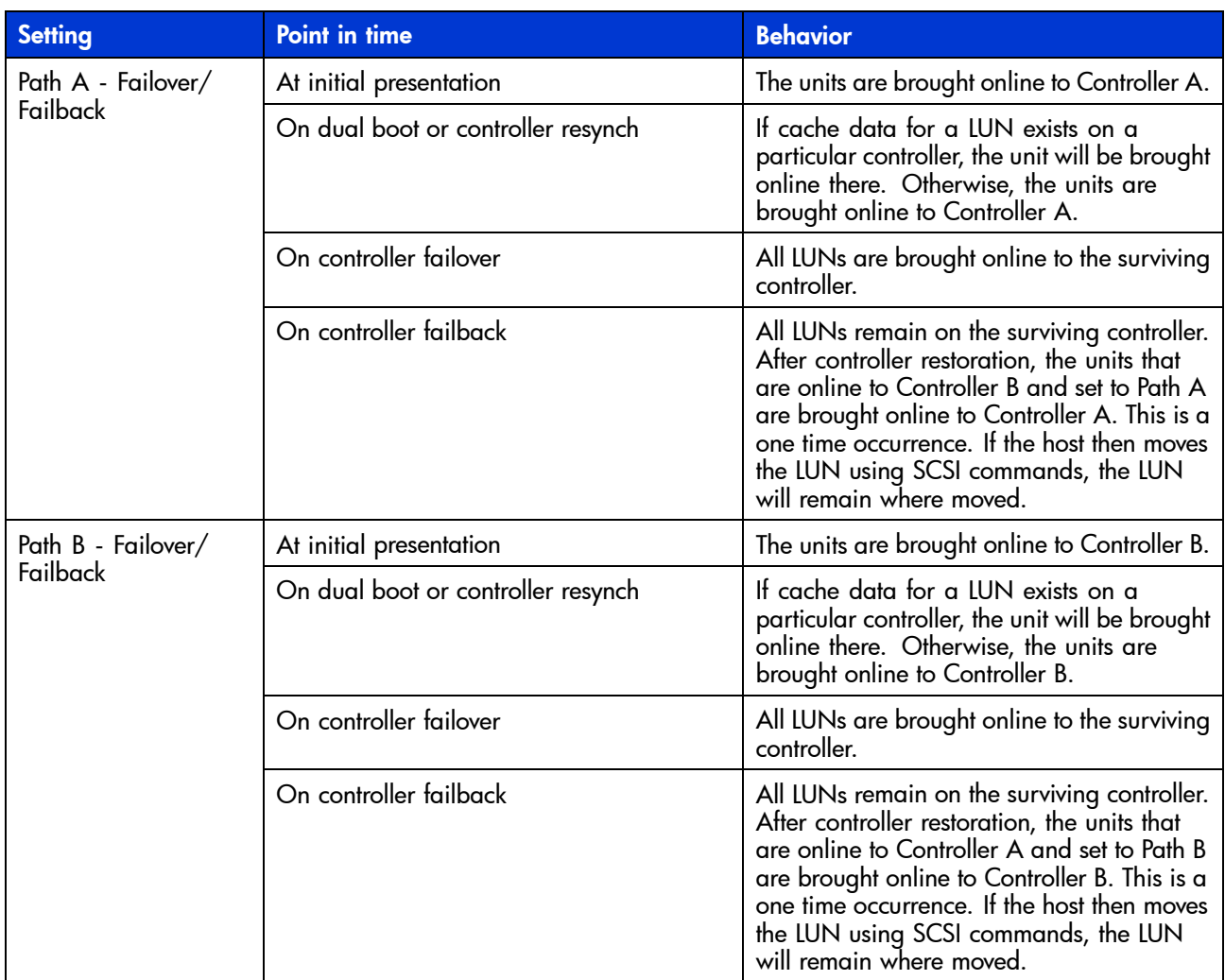

## **Table 1.10. Failback Settings by Operating System**

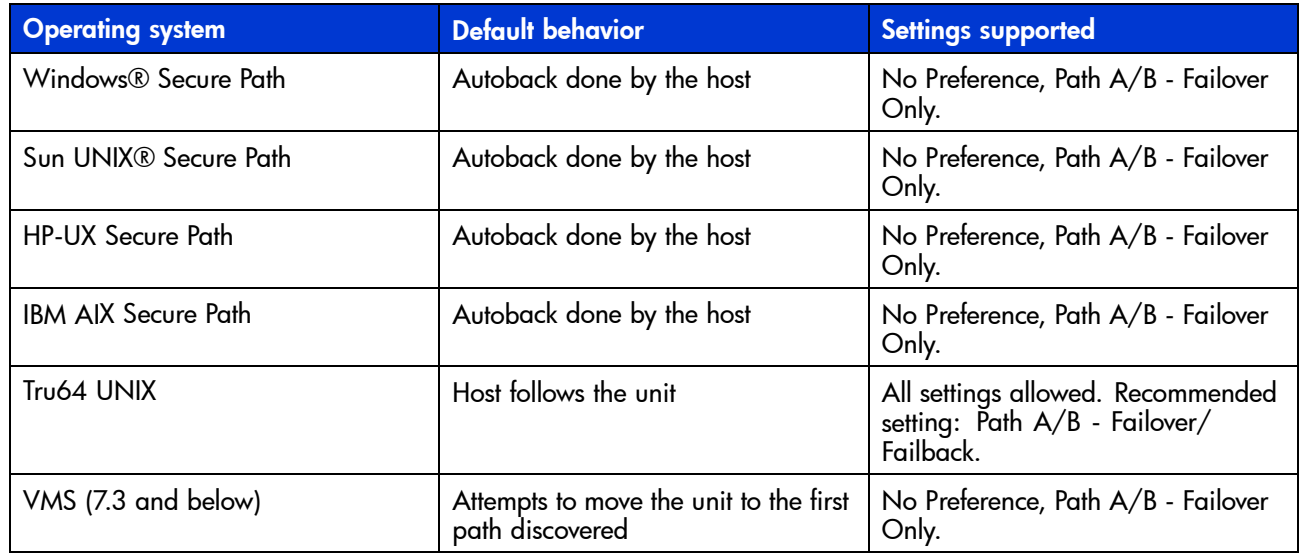

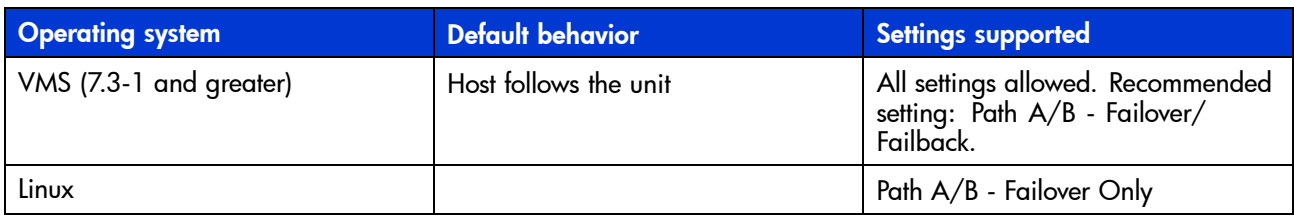

## Changing virtual disk failover/failback setting

Changing the failover/failback setting of a virtual disk may impact which controller presents the disk. Table 1.11 identifies the presentation behavior that results when the failover/failback setting for a virtual disk is changed.

#### **Note**

If the new setting causes the presentation of the virtual disk to move to a new controller, any snapshots or snapclones associated with the virtual disk will also be moved.

### **Table 1.11. Impact on virtual disk presentation when changing failover/failback setting**

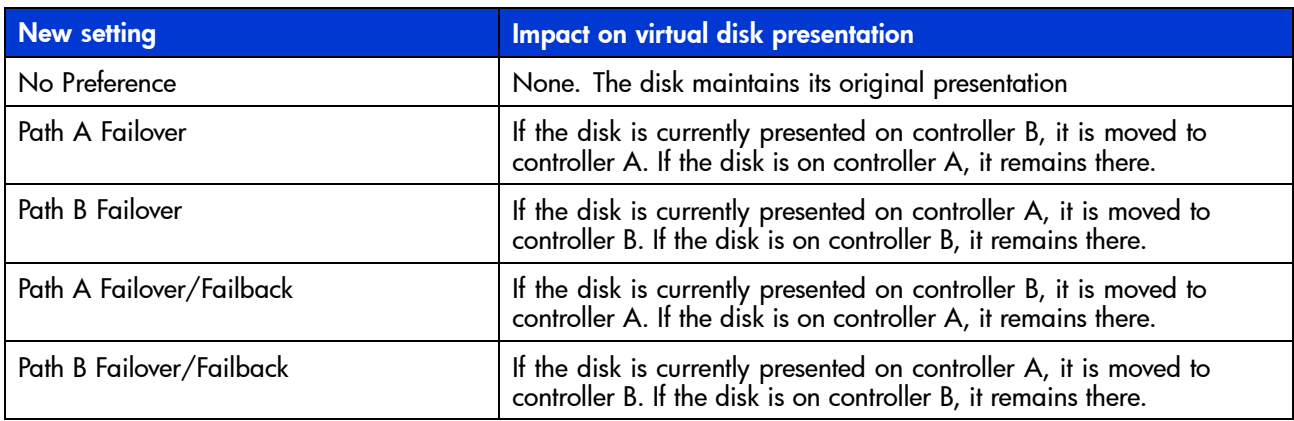